# Cheatography

## SRWE PTSA Cheat Sheet by [scoob](http://www.cheatography.com/scoob/) via [cheatography.com/148296/cs/41071/](http://www.cheatography.com/scoob/cheat-sheets/srwe-ptsa)

## Router R1

enable configure terminal no ip domain lookup hostname R1 banner motd #Unaut horized Acess is Prohib ited# line console 0 password ciscoc onpass login  $e$ xit enable secret ciscoe npass service passwo rd- enc ryption security passwords min-length 10 username admin secret admin1pass ip domain name ccna-p tsa.com crypto key generate rsa 1024 ip ssh version 2 line vty 0 15 login local transport input ssh exit interface Loopback 0 descri ption Loopback ip address 209.16 5.201.1 255.25 5.2 55.224 ipv6 address 2001:d b8: aca d:2 09: :1/64 ipv6 address fe80::1 link-local exit ipv6 unicas t-r outing interface g0/0/1.2 encaps ulation dot1Q 2 descri ption Bikes ip address 10.19.8.1 255.25 5.2 55.192 ipv6 address 2001:d b8: aca d:a ::1/64 ipv6 address fe80::1 link-local interface g0/0/1.3 encaps ulation dot1Q 3 descri ption Trikes ip address 10.19.8.65 255.25 5.2 55.224 ipv6 address 2001:d b8: aca d:b ::1/64 ipv6 address fe80::1 link-local interface g0/0/1.4 encaps ulation dot1Q 4 descri ption Management

#### Router R1 (cont)

> ip address 10.19.8.97 255.255.255.248 ipv6 address 2001:db8:acad:c::1/64 ipv6 address fe80::1 link-local interface g0/0/1.6 encapsulation dot1Q 6 native description Native interface g0/0/1 no shutdown exit ip route 0.0.0.0 0.0.0.0 loopback 0 ipv6 route ::/0 loopback 0 ip dhcp excluded-address 10.19.8.1 10.19.8.52 ip dhcp pool CCNA-A network 10.19.8.0 255.255.255.192 default-router 10.19.8.1 domain-name ccna-a.net exit ip dhcp excluded-address 10.19.8.65 10.19.8.84 ip dhcp pool CCNA-B network 10.19.8.64 255.255.255.224 default-router 10.19.8.65 domain-name ccna-b.net exit

## Switch S1

enable configure terminal no ip domain lookup hostname S1 banner motd #Unaut horized Access is Prohib ‐  $i t + \rho d$ !  $\#$ line console 0 password ciscoc onpass login  $\alpha$ it enable secret ciscoe npass service passwo rd- enc ryption username admin secret admin1pass ip domain name ccna-p tsa.com crypto key generate rsa 1024 ip ssh version 2 line vty 0 15 login local transport input ssh

By scoob [cheatography.com/scoob/](http://www.cheatography.com/scoob/) Not published yet. Last updated 27th October, 2023. Page 1 of 3.

Sponsored by Readable.com Measure your website readability! <https://readable.com>

# Cheatography

# SRWE PTSA Cheat Sheet by [scoob](http://www.cheatography.com/scoob/) via [cheatography.com/148296/cs/41071/](http://www.cheatography.com/scoob/cheat-sheets/srwe-ptsa)

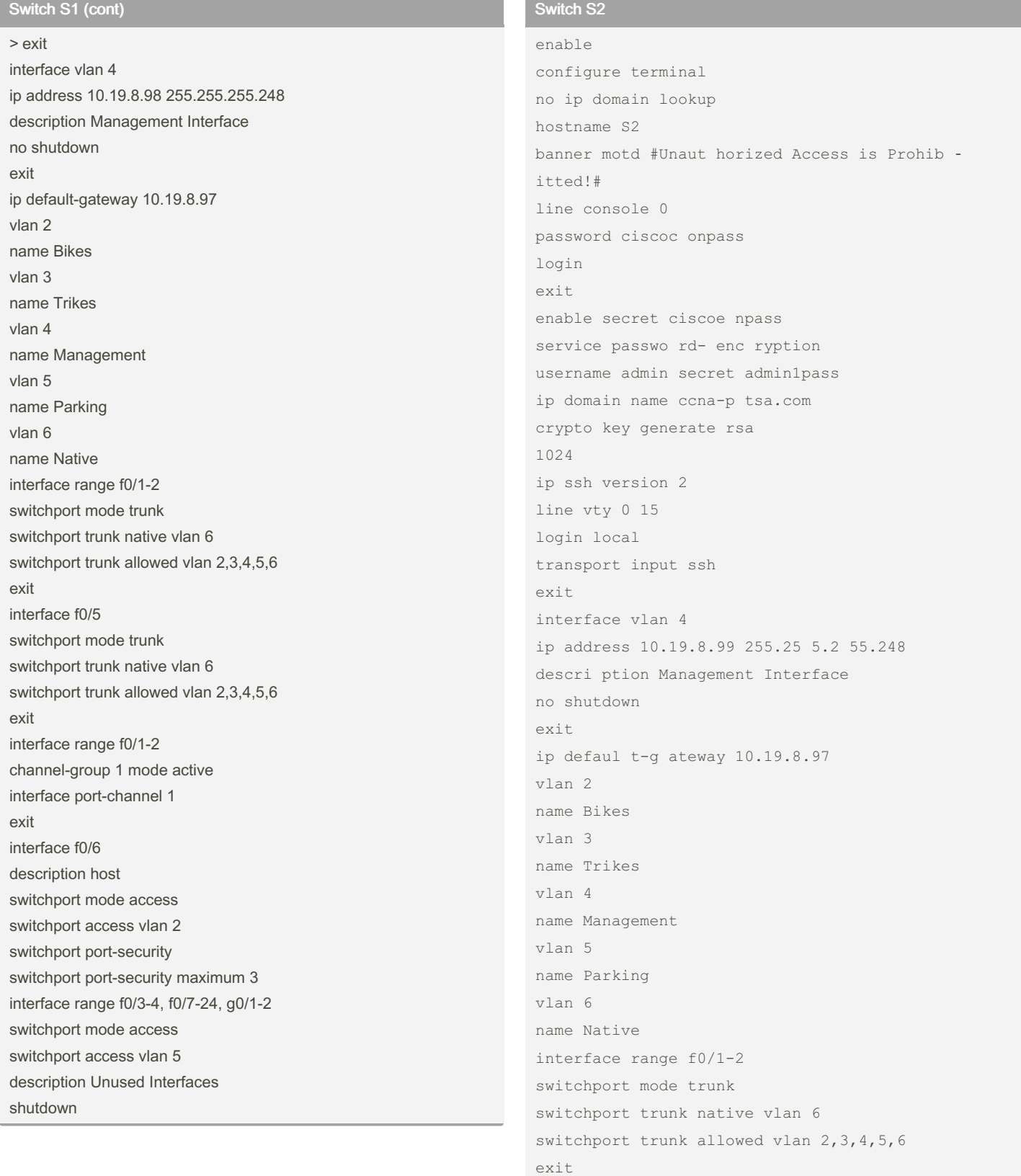

By scoob [cheatography.com/scoob/](http://www.cheatography.com/scoob/) Not published yet. Last updated 27th October, 2023. Page 2 of 3.

interface range f0/1-2

channe l-group 1 mode active

Sponsored by Readable.com Measure your website readability! <https://readable.com>

# Cheatography

## SRWE PTSA Cheat Sheet by [scoob](http://www.cheatography.com/scoob/) via [cheatography.com/148296/cs/41071/](http://www.cheatography.com/scoob/cheat-sheets/srwe-ptsa)

## Switch S2 (cont)

> interface port-channel 1 exit interface f0/18 switchport mode access switchport access vlan 3 switchport port-security switchport port-security maximum 3 interface range f0/3-17, f0/19-24, g0/1-2 switchport mode access switchport access vlan 5 description Unused Interfaces shutdown

#### By scoob

[cheatography.com/scoob/](http://www.cheatography.com/scoob/)

Not published yet. Last updated 27th October, 2023. Page 3 of 3.

Sponsored by Readable.com Measure your website readability! <https://readable.com>